# Web of Trust for distribution keyrings Distributing trust for Arch Linux

David Runge

Who?

- ► Arch Linux Package Maintainer (2017)/ Developer (2019)
- ► Main signing key since 2021
- ► Maintaining keyringctl¹

<sup>&</sup>lt;sup>1</sup>https://gitlab.archlinux.org/archlinux/keyringctl

Web of Trust (WoT)

- ► Web of Trust for packager keys
- ► Packager keys are signed by main signing keys
- $\,\blacktriangleright\,$  Packagers can only push packages, if their keys have at least three signatures

# Main signing keys

| Master Key | Full Fingerprint                                  | Owner             | Owner's Signing Key | Revoker           | Revoker's Signing Key | Developer/TU Keys Signed |
|------------|---------------------------------------------------|-------------------|---------------------|-------------------|-----------------------|--------------------------|
| 0x6AC6A4C2 | @E8B 644@ 79F5 99DF C1DD C397 3348 882F 6AC6 A4C2 | Pierre Schmitz    | 0x54449A5C          | Ronald van Haren  | 0x8406FFF3            | 71                       |
| 0x77514E00 | 91FF E070 0E80 619C EB73 235C A88E 23E3 7751 4E00 | Florian Pritz     | 0x4CE1C13E          | Lukas Fleischer   | 0x9326B440            | 78                       |
| 0x27843F1C | D8AF DDA0 7ASB GEDF A7D8 CCDA D6D0 55F9 2784 3F1C | Levente Polyak    | 0x8D8172C8          | Evangelos Foutras | 0xA9999C34            | 50                       |
| 0x7BE9892E | 2AC@ A42E FB@B 5CBC 7A@4 @2ED 4DC9 5B6D 7BE9 892E | David Runge       | 0x5BF0D338          | Christian Hesse   | 0x498E9CEE            | 70                       |
| 0xCC52A02A | 75BD 80E4 D834 509F GE74 0257 B1B7 3B02 CC52 A02A | Jonas Witschel    | 0x46879D04          | Frederik Schwan   | 0x5426DA0A            | 62                       |
| 0x037F4F41 | 69E6 471E 3AE0 6529 7529 832E 68A0 F5A2 037F 4F41 | Johannes Löthberg | 0x3A9D0BB5          | Maxime Gauduin    | 0x81506130            | 49                       |

# Key cloud

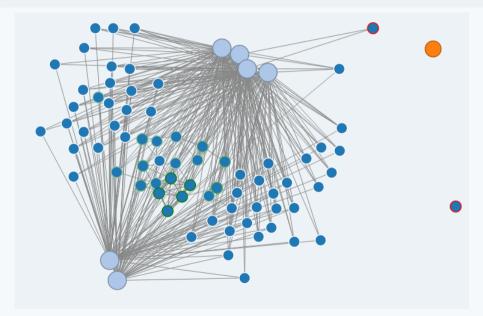

#### Signature example

```
pacman-key --list-sigs 991F6E3F0765CF6295888586139B09DA5BF0D338
epg: Note: trustdb not writable
     ed25519 2022-05-10 [SC1 [expires: 2026-05-09]
     991F6E3F0765CF6295888586139B09DA5BF0D338
uid
             [ full ] David Runge <dvzrv@archlinux.org>
sig 3
            139B09DA5BF0D338 2022-05-10 David Runge <dvzrv@archlinux.org>
sig
            B1B73B02CC52A02A 2022-07-09 Jonas Witschel (Arch Linux Master Key) <diabonas@master-key.archlinux.org>
sig
            A88E23E377514E00 2022-06-05 Florian Pritz (Arch Linux Master Key) <florian@master-key.archlinux.org>
sig
            4DC95B6D7BE9892E 2022-05-19 David Runge (Arch Linux Master Key) <dvzrv@master-key.archlinux.org>
sig 3
            7258734B41C31549 2022-05-10 David Runge <dvzry@archlinux.org>
sig
            D6D055F927843F1C 2022-08-02 Levente Polyak (Arch Linux Master Key) <anthraxx@master-key.archlinux.org>
sig
            6BA0F5A2037F4F41 2022-11-29 Johannes Löthberg (Arch Linux Master Key) <demize@master-key.archlinux.org>
sub
     ed25519 2022-05-10 [A] [expires: 2026-05-09]
sig
            139B09DA5BF0D338 2022-05-10 David Runge <dvzry@archlinux.org>
     cv25519 2022-05-10 [E] [expires: 2026-05-09]
sub
sig
            139B09DA5BF0D338 2022-05-10 David Runge <dvzry@archlinux.org>
```

#### Web of Trust on each target host

- ► WoT using a system-wide gnupg keyring
- ► Locally unique system key Isigns main signing keys
- ► Importing of updated/new keys as alpm-hook<sup>2</sup>
- $\,\blacktriangleright\,$  Hopefully soon also flat-file support  $^3$  as using WoT on the target is flaky

<sup>&</sup>lt;sup>2</sup>https://man.archlinux.org/man/core/pacman/alpm-hooks.5.en

## Maintaining a curated keyring

- ▶ Used to be a bash script pulling from SKS⁴
- ► SKS is dead and keyservers are weird (WKD is also weird)
- ► Keyringctl to the rescue!

<sup>&</sup>lt;sup>4</sup>https://github.com/SKS-Keyserver/sks-keyserver

### Keyringctl

- ► Using sequoia-sq<sup>5</sup>
- ► Decomposed directory structure
- ► Operating on OpenPGP packet level
- ▶ Keys and signatures are added and updated by adding them to a git repository
- ► Export to WKD<sup>6</sup>

<sup>&</sup>lt;sup>5</sup>https://sequoia-pgp.org/

<sup>&</sup>lt;sup>6</sup>https://wiki.gnupg.org/WKD

#### Archlinux-keyring packager key example

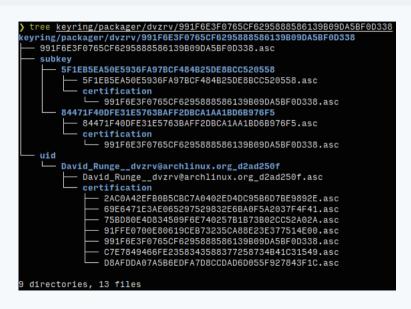

#### Keyringctl inspect

```
./keyringctl inspect 991F6E3F0765CF6295888586139B09DA5BF0D338
WARNING: so does not have a stable CLI interface. Use with caution in scripts.
/run/user/1000/arch-keyringctl-6urgyadp/packet- ztngwsb.asc: OpenPGP Certificate.
   Fingerprint: 991F6E3F0765CF6295888586139B09DA5BF0D338 dvzrv √ full
Public-key algo: EdDSA
Public-key size: 256 bits
Creation time: 2022-05-10 08:21:58 UTC
Expiration time: 2026-05-09 08:21:58 UTC (creation time + P1460D)
     Key flags: certification, signing
        Subkey: 84471F40DFE31E5763BAFF2DBCA1AA1BD6B976F5
Public-key algo: EdDSA
Public-key size: 256 hits
Creation time: 2022-05-10 08:25:24 UTC
Expiration time: 2026-05-09 08:25:24 UTC (creation time + P1460D)
     Key flags: authentication
        Subkey: 5F1EB5EA50E5936FA97BCF484B25DE8BCC520558
Public-key algo: ECDH
Public-key size: 256 bits
 Creation time: 2022-05-10 08:21:58 UTC
xpiration time: 2026-05-09 08:21:58 UTC (creation time + P1460D)
     Key flags: transport encryption, data-at-rest encryption
        UserID: David Runge <dvzry@archlinux.org>
 Certification: Creation time: 2022-11-29 21:36:34 UTC
                Alleged certifier: 69E6471E3AE065297529832E6BA0F5A2037F4F41 demize (main) / full
                Hash algorithm: SHA512
 Certification: Creation time: 2022-08-02 17:04:04 UTC
                Alleged certifier: D8AFDDA07A586EDFA7D8CCDAD6D055F927843F1C anthraxx (main) / full
                Hash algorithm: SHA512
 Certification: Creation time: 2022-07-09 08:56:55 UTC
                Alleged certifier: 758080E40834509F6E740257B1B73B02CC52A02A diabonas (main) / full
                Hash algorithm: SHA512
 Certification: Creation time: 2022-06-05 12:48:00 UTC
                Alleged certifier: 91FFE0700E80619CEB73235CA88E23E377514E00 florian (main) √ full
                Hash algorithm: SHA512
 Certification: Creation time: 2022-05-19 23:11:33 UTC
                Alleged certifier: 2AC0A42EEB0B5CBC7A0402ED4DC95B6D7BE9892E dyzry (main) / full
                Hash algorithm: SHA512
 Certification: Creation time: 2022-05-10 09:45:07 UTC
                Alleged certifier: C7F7849466FE2358343588377258734841C31549 dvzrv / full
                Hash algorithm: SHA512
          Note: Certifications have NOT been verified!
```

#### Keyringctl list

```
// ./keyringctl list dvzrv

dvzrv 91BD8815FE0040FA7FF5D68754C28F4FF5A1A949 // revoked

dvzrv 991F6E3F0765CF6295888586139B09DA5BF0D338 // full

dvzrv C7E7849466FE2358343588377258734B41C31549 // full

// full

// full

// full

// full

// full

// full

// full

// full

// full

// full

// full

// full

// full

// full

// full

// full

// full

// full

// full

// full

// full

// full

// full

// full

// full

// full

// full

// full

// full

// full

// full

// full

// full

// full

// full

// full

// full

// full

// full

// full

// full

// full

// full

// full

// full

// full

// full

// full

// full

// full

// full

// full

// full

// full

// full

// full

// full

// full

// full

// full

// full

// full

// full

// full

// full

// full

// full

// full

// full

// full

// full

// full

// full

// full

// full

// full

// full

// full

// full

// full

// full

// full

// full

// full

// full

// full

// full

// full

// full

// full

// full

// full

// full

// full

// full

// full

// full

// full

// full

// full

// full

// full

// full

// full

// full

// full

// full

// full

// full

// full

// full

// full

// full

// full

// full

// full

// full

// full

// full

// full

// full

// full

// full

// full

// full

// full

// full

// full

// full

// full

// full

// full

// full

// full

// full

// full

// full

// full

// full

// full

// full

// full

// full

// full

// full

// full

// full

// full

// full

// full

// full

// full

// full

// full

// full

// full

// full

// full

// full

// full

// full

// full

// full

// full

// full

// full

// full

// full

// full

// full

// full

// full

// full

// full

// full

// full

// full

// full

// full

// full

// full

// full

// full

// full

// full

// full

// full

// full

// full

// full

// full

// full

// full

// full

// full

// full

// full

// full

// full

// full

// full

// full

// full

// full

// fu
```

#### Keyringctl list revoked

## Keyringctl list marginal

```
./keyringctl list --trust marginal
arodseth
              962855F072C7A01846405864FCF3C8CB5CF9C8D4 ~ marginal
chehan
              6EA3F3F3B9082632A9CBE931D53A0445B47A0DAB
dbermond
              3FFA6AB7B69AAF6CCA263DDE019A7474297D8577 w marginal
djgera
              0F334D8698881578F65D2AE55ED514A45BD5C938 № marginal
escondida
farseerfc
              4B1DE545A801D4549BED3EEE90CB3D62C13D4796
ibiru
              F4DDD6DDCEC320B665F502AAE8F18BA1615137BC ~ marginal
iuergen
kgizdov
              4BE61D684CB4E31741614E7089AA27231C530226
kkeen
              48C3B1F30DDD0FE67F516D16396F3F25BAB142C1 ~ marginal
maximbaz
              EB4F9E5A60D32232BB52150C12C87A28FEAC6B20 ~ marginal
mtorromeo
muflone
              C521846436D75A3294795B27B4360204B250F0D3
spupykin
tensor5
wild
              0E87D6C3F9AF7FDED0C8588D22E3B67B4A86FDE7
xyne
              EC3CBE7F607D11E663149E811D1F0DC78F173680 ~ marginal
```

#### Contact

**David Runge** 

Mail: dave@sleepmap.de

Matrix: @dvzrv:matrix.org

 $\textbf{IRC} : \quad \mathsf{dvzrv} @ \{\mathsf{hackint}, \mathsf{libera}, \mathsf{oftc}\}$